## Nextcloud Anleitung

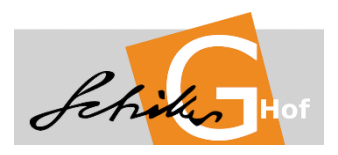

Im Browser (z.B. Firefox, Chrome, Internet Explorer,...) au[f http://nextcloud.sg-hof.logoip.de](http://nextcloud.sg-hof.logoip.de/) gehen

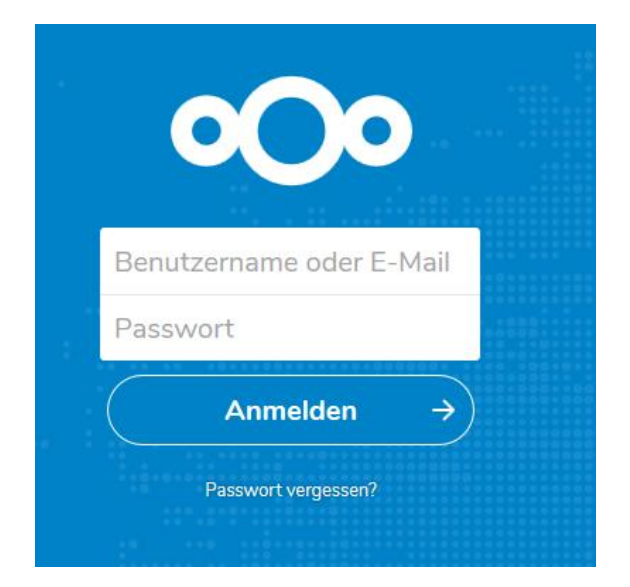

- Mit dem Benutzernamen und dem Passwort aus dem Schulnetz anmelden (4 Buchstaben Nachname 4 Buchstaben Vorname und das entsprechende Passwort)
- Nach der erfolgreichen Anmeldung erscheinen die 3 Ordner, welche dem Homelaufwerk H:\, Programme P:\ und Tauschlaufwerk T:\ entsprechen

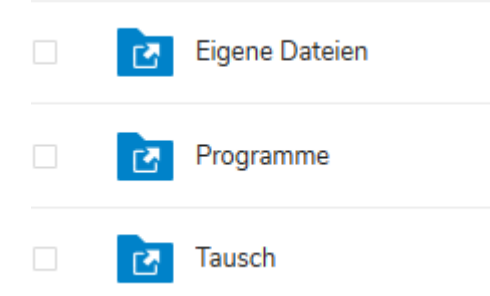

• Zum Abmelden oben rechts auf den Großbuchstaben klicken und dann Abmelden anwählen

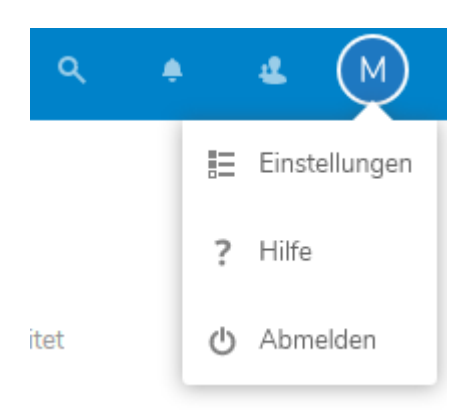

## Nextcloud über Android oder iOS

• Im AppStore die App "Nextcloud" downloaden

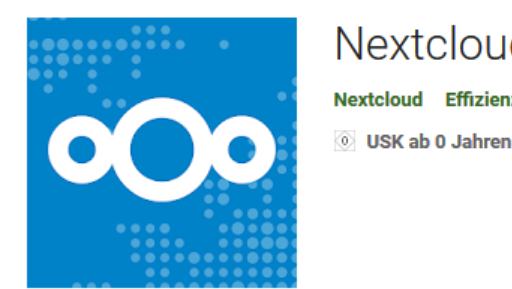

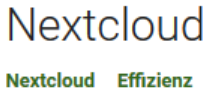

★★★★★3.742 요

Zur Wunschliste hinzufügen

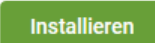

• App öffnen und auf Anmelden gehen

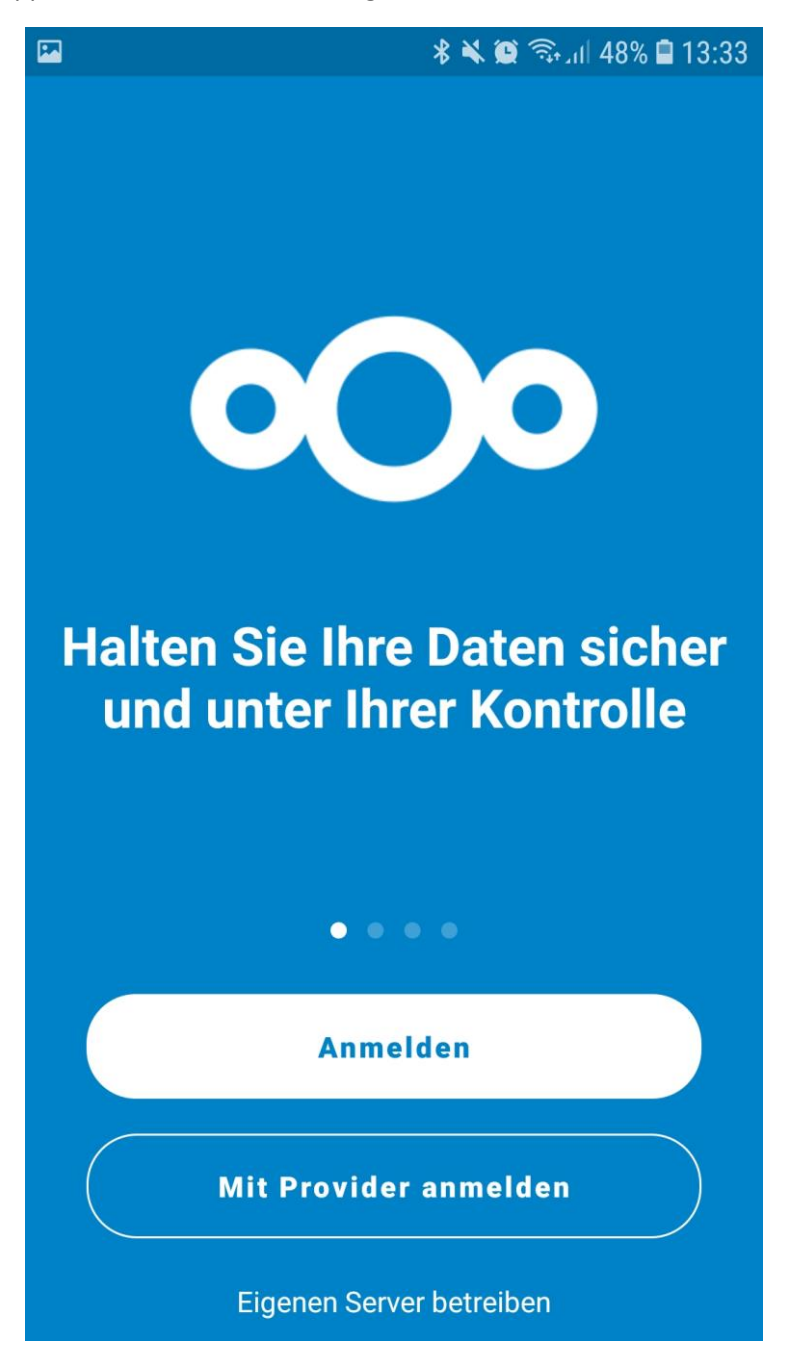

- Bei Serveradresse folgendes eingeben: **nextcloud.sg-hof.logoip.de** (für Zugriff von **außerhalb** der Schule)
- 

**nextcloud.sg-hof.local** (für Zugriff von **innerhalb** der Schule)

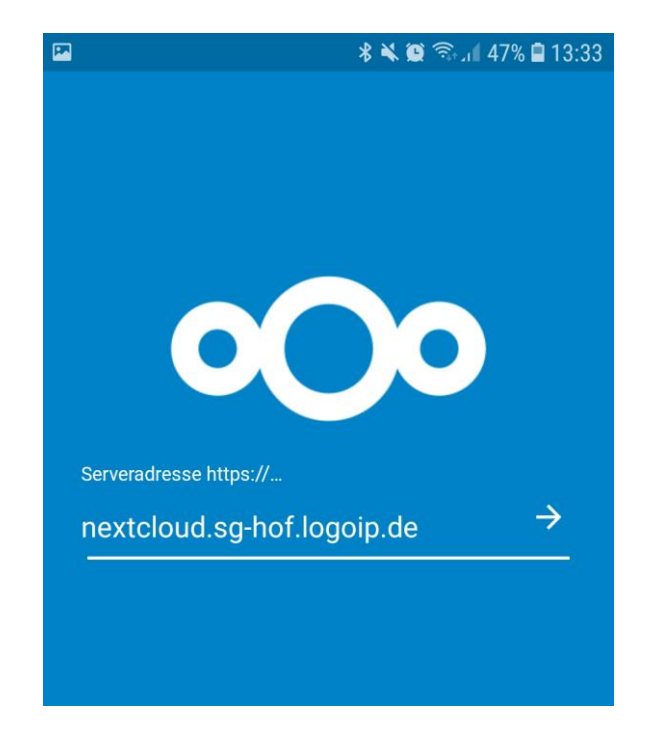

• Beim ersten Verbinden muss noch das entsprechende Gerät durch klicken auf "Anmelden" authentifiziert werden

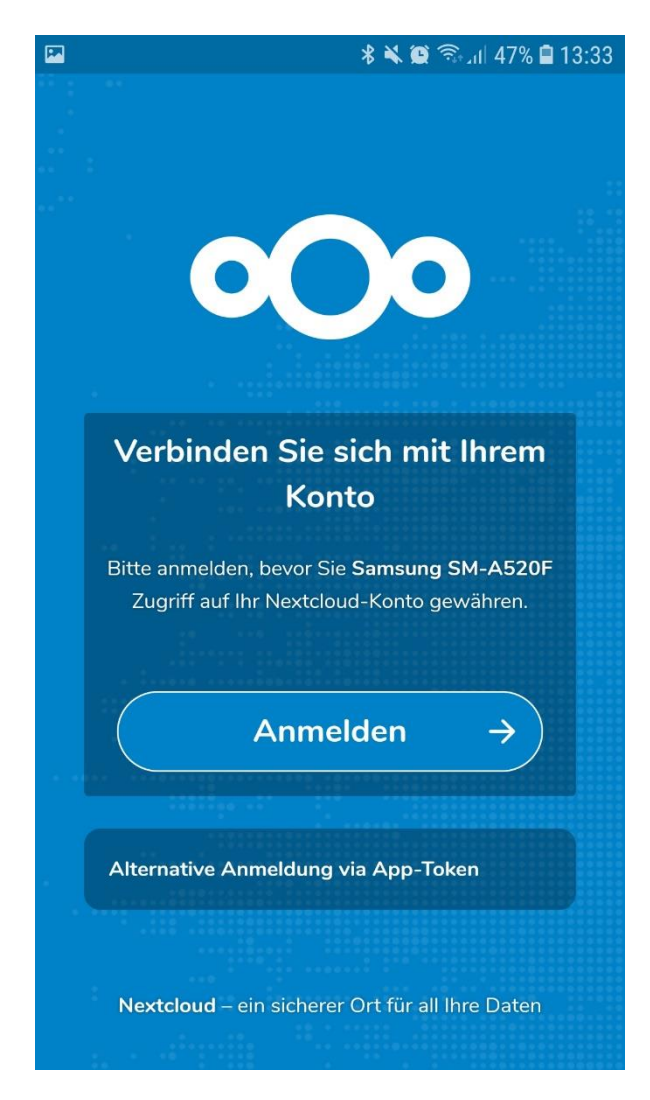

• Mit dem Benutzernamen und dem Passwort aus dem Schulnetz anmelden (4 Buchstaben Nachname 4 Buchstaben Vorname und das entsprechende Passwort)

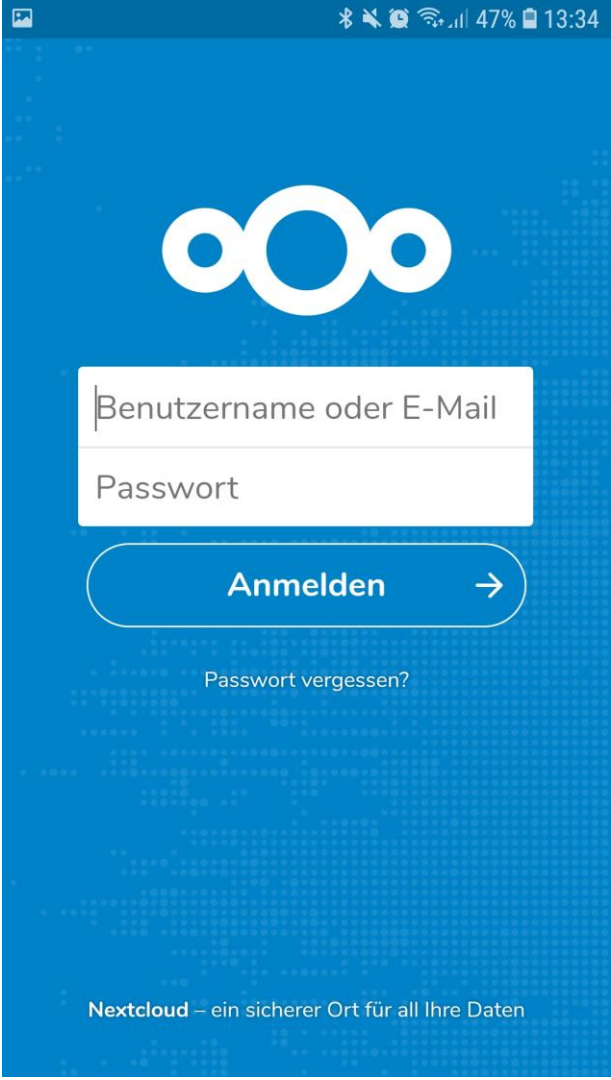

• Nach der erfolgreichen Anmeldung erscheinen die 3 Ordner, welche dem Homelaufwerk H:\, Programme P:\ und Tauschlaufwerk T:\ entsprechen

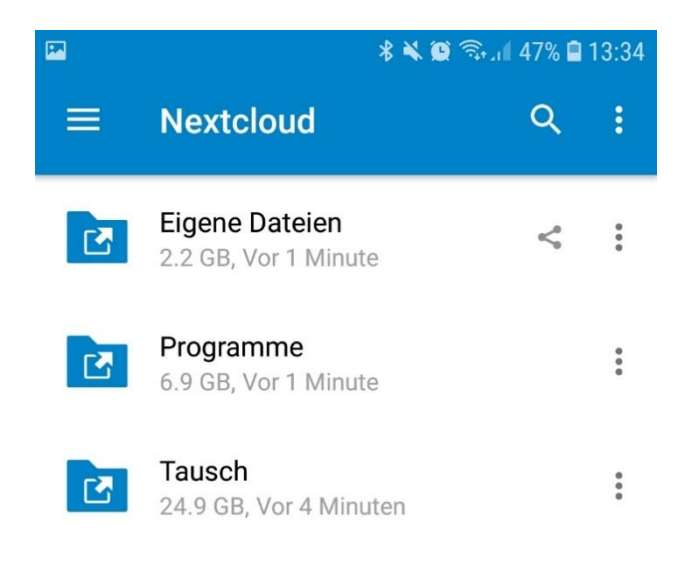

3 Ordner

## Nextcloudclient für Windows, macOS und Linux

Der Client ist optional und sollte nur installiert werden, wenn wirklich eine Dauersynchronisation am Computer eingerichtet werden soll. Im Normalfall reicht der Zugriff über den Browser wie auf Seite 1 beschrieben.

- Auf [http://www.nextcloud.de](http://www.nextcloud.de/) kann unter "Nextcloud herunterladen" der Nextcloudclient für Windows, macOS und Linux heruntergeladen werden.
- Die Konfiguration entspricht der Konfiguration bei Android/iOS

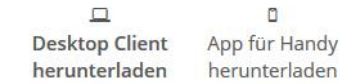

Aktuelle stabile Version: 2.5.2

Mit unserem Desktop Client synchronisierst Du Deine Daten einfach und bequem zwischen Deinem Computer und Deinem Nextcloud-Server. Wähle die Verzeichnisse, die auf Deine Festplatte synchronisiert werden sollen und so immer und überall verfügbar sind.

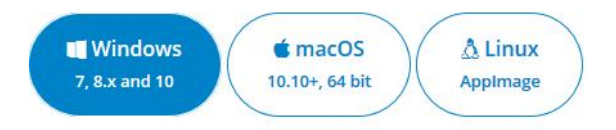

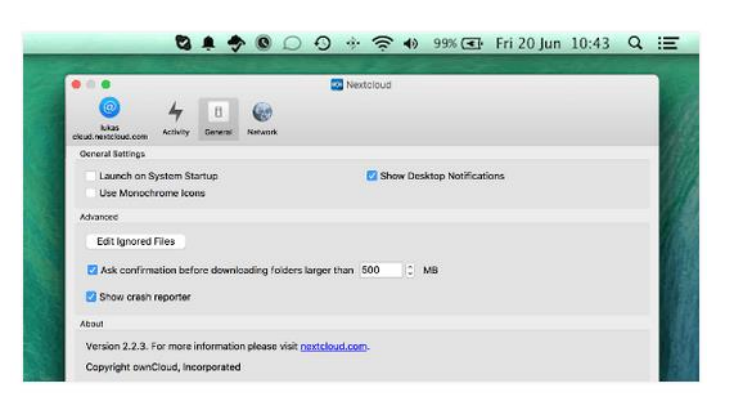

 $\times$